## **AYUDAS EN LÍNEA – SAES AUDITOR EXTERNO**

Esta ayuda permite al perfil "Auditor consultante de auditoría" asignado por el sujeto obligado comprender como debe interactuar con el listado que presenta el sistema, para gestionar el informe.

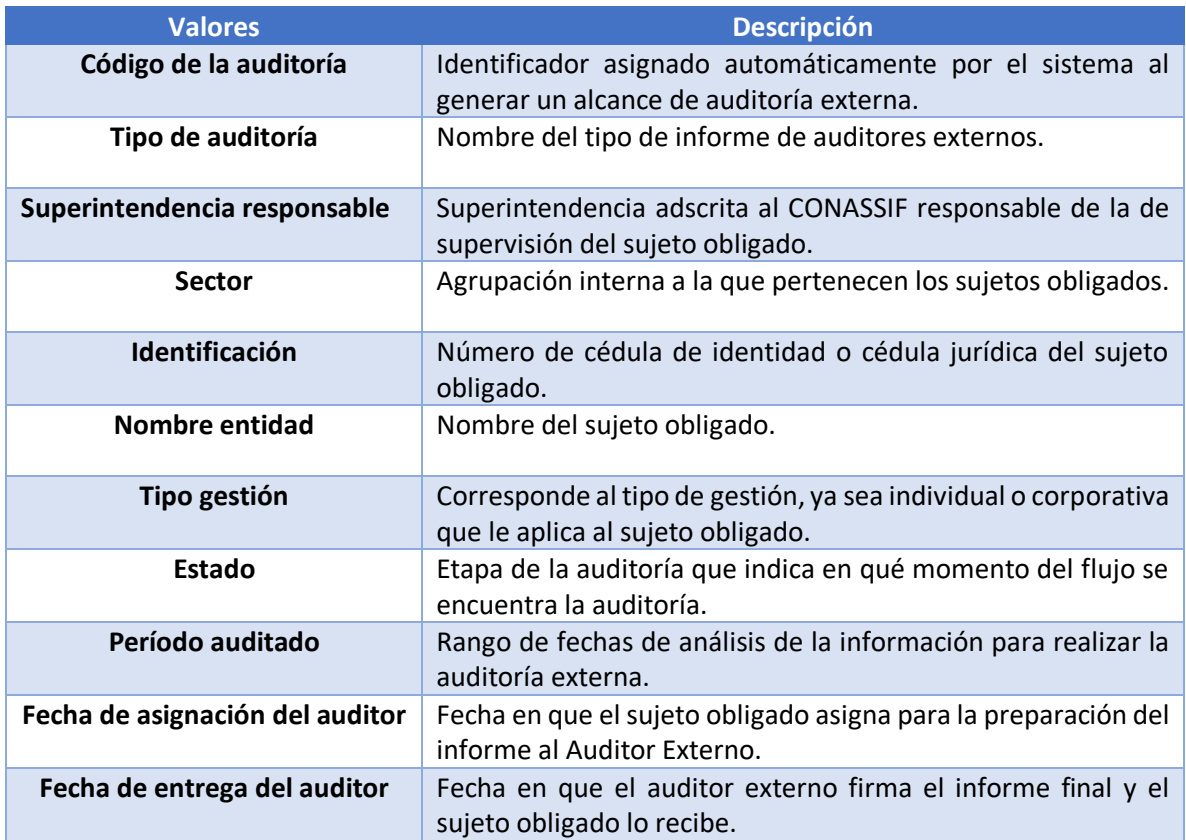

## Detalle de botones

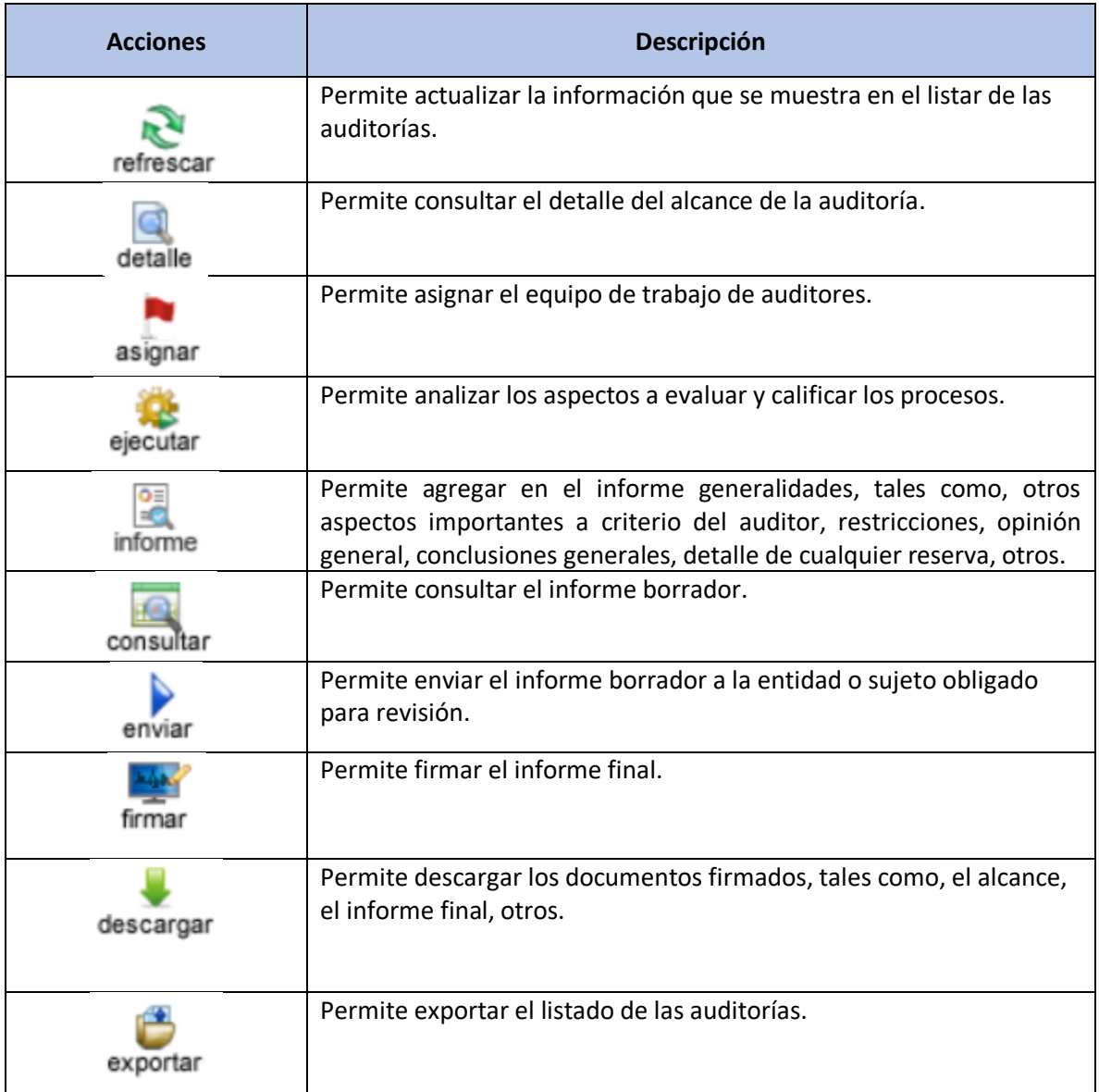